# <span id="page-0-0"></span>**ResourcesUserGuideImplementations**

[Home](http://jakarta.apache.org/commons/resources/) [Wiki](https://cwiki-test.apache.org/confluence/display/COMMONS/Resources) [Guide](https://cwiki-test.apache.org/confluence/display/COMMONS/ResourcesUserGuide) [Getting Started](https://cwiki-test.apache.org/confluence/display/COMMONS/ResourcesUserGuideIntro) [Messages](https://cwiki-test.apache.org/confluence/display/COMMONS/ResourcesUserGuideMessages) [Standard](#page-0-0) [Creating](https://cwiki-test.apache.org/confluence/display/COMMONS/ResourcesUserGuideCreating) [API](http://jakarta.apache.org/commons/resources/apidocs/) [Source](http://jakarta.apache.org/commons/resources/xref/)

# 3. Standard Resources / [ResourcesFactory](#) Implementations

Commons Resources ships with the following implementations of [Resources](http://jakarta.apache.org/commons/resources/apidocs/org/apache/commons/resources/Resources.html) and [ResourcesFactory](http://jakarta.apache.org/commons/resources/apidocs/org/apache/commons/resources/ResourcesFactory.html) provided:

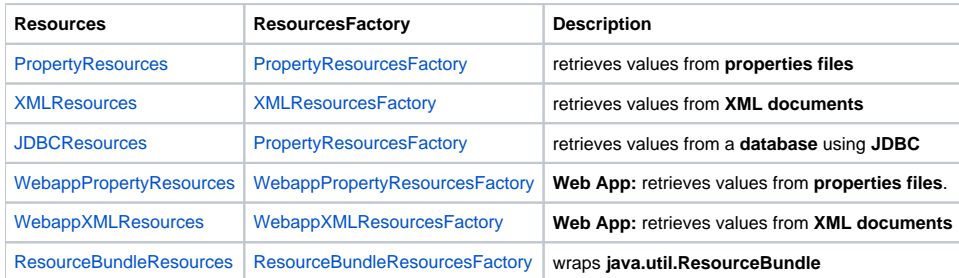

The following sections describe how to use these implementations:

- 3.1 **Property Resources**
- 3.2 **XML Resources**
- 3.3 **JDBC Resources**
- 3.4 **Web Application Property Resources**
- 3.5 **Web Application XML Resources**
- 3.6 **java.util.ResourceBundle Resources**

# 3.1 Property Resources

**PropertyResources** wrap a family (one per Locale) of properties files that share a base URL and have name suffixes reflecting the Locale.

Resources are looked up in a hierarchy of properties files identical to that performed by java.util.ResourceBundle. For example, if the configuration URL is passed as **file:c:/myapp/foo/Bar**, then...

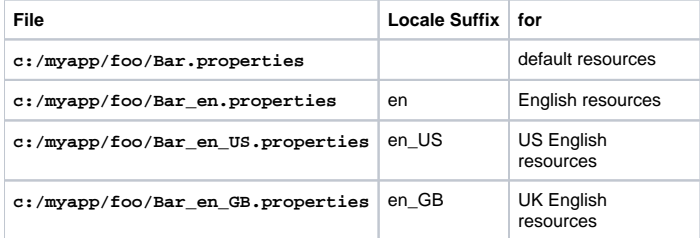

#### **N.B.** PropertyResources assumes all files will end with **.properties**

In these properties files, you specify key/value pairs in the normal way, for example...

 error.date=Date is invalid. error.number=Number is invalid.

To use PropertyResources, you create it using it's factory and then use in the normal way...

```
 // Create the ResourcesFactory
 ResourcesFactory factory = new PropertyResourcesFactory();
 // Create the Resources
 Resources resources = factory.getResources("Bar", "file:c:/myapp/foo/Bar");
 // Retrieve an i18n String value
 String msg = resources.getString("some.key", locale, null);
```
See **PropertyResources** [JavaDoc](http://jakarta.apache.org/commons/resources/apidocs/org/apache/commons/resources/impl/PropertyResources.html) / [source](http://jakarta.apache.org/commons/resources/xref/org/apache/commons/resources/impl/PropertyResources.html) and **PropertyResourcesFactory** [JavaDoc](http://jakarta.apache.org/commons/resources/apidocs/org/apache/commons/resources/impl/PropertyResourcesFactory.html) / [source.](http://jakarta.apache.org/commons/resources/xref/org/apache/commons/resources/impl/PropertyResourcesFactory.html)

### 3.2 XML Resources

**XMLResources** works in pretty much the same way as PropertyResources, except the files are in XML format and XMLResources assumes a **.xml** file extension. Using the same example, if the configuration URL is passed as **file:c:/myapp/foo/Bar** then... ...

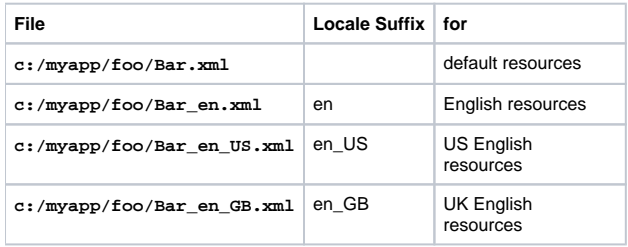

In these XML files, you specify resources in the following way...

```
 <resources>
       <resource id="error.date">
            Date is invalid.
       </resource>
       <resource id="error.number">
           Number is invalid.
       </resource>
 </resources>
```
To use XMLResources, you create it using it's factory and then use in the normal way...

```
 // Create the ResourcesFactory
 ResourcesFactory factory = new XMLResourcesFactory();
 // Create the Resources
 Resources resources = factory.getResources("Bar", "file:c:myapp/foo/Bar");
 // Retrieve an i18n String value
 String msg = resources.getString("some.key", locale, null);
```
See **XMLResources** [JavaDoc](http://jakarta.apache.org/commons/resources/apidocs/org/apache/commons/resources/impl/XMLResources.html) / [source](http://jakarta.apache.org/commons/resources/xref/org/apache/commons/resources/impl/XMLResources.html) and **XMLResourcesFactory** [JavaDoc](http://jakarta.apache.org/commons/resources/apidocs/org/apache/commons/resources/impl/XMLResourcesFactory.html) / [source.](http://jakarta.apache.org/commons/resources/xref/org/apache/commons/resources/impl/XMLResourcesFactory.html)

# 3.3 JDBC Resources

**JDBCResources** retrieves messages from a database using JDBC. The table you use to store the messages needs three columns containing:

- the locale value (e.g. "en\_US" for US English)
- the message key
- the message text

The names of these columns and the table is configured, along with the Driver information, in a JDBC Properties file. For example in **c:/myapp/foo /Bar.properties**...

```
 jdbc.connect.driver = org.gjt.mm.mysql.Driver
\verb|jdbc.comrect.util= jdbc:mysql://localhost/MyDatabase| jdbc.connect.login = MyUserName
 jdbc.connect.password = MyPassword
jdbc.sql.table = MyMessages
 jdbc.sql.locale.column = locale_key
 jdbc.sql.key.column = message_key
 jdbc.sql.val.column = message_text
```
**N.B.** JDBCResources appends **.properties** to the URL you supply for this file.

To use JDBCResources, you create it using it's factory, with the URL for the JDBC Properties file and then use in the normal way...

```
 // Create the ResourcesFactory
 ResourcesFactory factory = new JDBCResourcesFactory();
 // Create the Resources
 Resources resources = factory.getResources("Bar", "file:c:myapp/foo/Bar");
 // Retrieve an i18n String value
 String msg = resources.getString("some.key", locale, null);
```
See **JDBCResources** [JavaDoc](http://jakarta.apache.org/commons/resources/apidocs/org/apache/commons/resources/impl/JDBCResources.html) / [source](http://jakarta.apache.org/commons/resources/xref/org/apache/commons/resources/impl/JDBCResources.html) and **JDBCResourcesFactory** [JavaDoc](http://jakarta.apache.org/commons/resources/apidocs/org/apache/commons/resources/impl/JDBCResourcesFactory.html) / [source](http://jakarta.apache.org/commons/resources/xref/org/apache/commons/resources/impl/JDBCResourcesFactory.html).

## 3.4 Web Application Property Resources

**WebappPropertyResources** works the same way as PropertyResources, but in a Web Application environment. The only difference is you specify a context relative URL and you need to initialize the ServletContext....

```
 // Create the ResourcesFactory
 ResourcesFactory factory = new WebappPropertyResourcesFactory();
 factory.setServletContext(servletContext);
 // Create the Resources
 Resources resources = factory.getResources("Bar", "/org/apache/struts/Bar");
 // Retrieve an i18n String value
 String msg = resources.getString("some.key", locale, null);
```
See **WebappPropertyResources** [JavaDoc](http://jakarta.apache.org/commons/resources/apidocs/org/apache/commons/resources/impl/WebappPropertyResources.html) / [source](http://jakarta.apache.org/commons/resources/xref/org/apache/commons/resources/impl/WebappPropertyResources.html) and **WebappPropertyResourcesFactory** [JavaDoc](http://jakarta.apache.org/commons/resources/apidocs/org/apache/commons/resources/impl/WebappPropertyResourcesFactory.html) / [source.](http://jakarta.apache.org/commons/resources/xref/org/apache/commons/resources/impl/WebappPropertyResourcesFactory.html)

#### 3.5 Web Application XML Resources

**WebappXMLResources** works the same way as XMLResources, but in a Web Application environment. The only difference is you specify a context relative URL and you need to initialize the ServletContext....

```
 // Create the ResourcesFactory
 ResourcesFactory factory = new WebappXMLResourcesFactory();
 factory.setServletContext(servletContext);
 // Create the Resources
 Resources resources = factory.getResources("Bar", "/org/apache/struts/Bar");
 // Retrieve an i18n String value
 String msg = resources.getString("some.key", locale, null);
```
See **Webapp{{`}}{{`}}XMLResources** [JavaDoc](http://jakarta.apache.org/commons/resources/apidocs/org/apache/commons/resources/impl/WebappXMLResources.html) / [source](http://jakarta.apache.org/commons/resources/xref/org/apache/commons/resources/impl/WebappXMLResources.html) and **WebappXMLResourcesFactory** [JavaDoc](http://jakarta.apache.org/commons/resources/apidocs/org/apache/commons/resources/impl/WebappXMLResourcesFactory.html) / [source.](http://jakarta.apache.org/commons/resources/xref/org/apache/commons/resources/impl/WebappXMLResourcesFactory.html)

### 3.6 java.util.ResourceBundle Resources

**ResourceBundleResources** is a Resources implementation that wraps a **java.util.ResourceBundle** instance.

```
 // Create the ResourcesFactory
 ResourcesFactory factory = new ResourceBundleResourcesFactory();
 // Create the Resources
Resources resources = factory.getResources("Bar", "BarResources");
```

```
 // Retrieve an i18n String value
 String msg = resources.getString("some.key", locale, null);
```
#### See **ResourceBundleResources** [JavaDoc](http://jakarta.apache.org/commons/resources/apidocs/org/apache/commons/resources/impl/ResourceBundleResources.html) / [source](http://jakarta.apache.org/commons/resources/xref/org/apache/commons/resources/impl/ResourceBundleResources.html) and **ResourceBundleResourcesFactory** [JavaDoc](http://jakarta.apache.org/commons/resources/apidocs/org/apache/commons/resources/impl/ResourceBundleResourcesFactory.html) / [source](http://jakarta.apache.org/commons/resources/xref/org/apache/commons/resources/impl/ResourceBundleResourcesFactory.html).

[Home](http://jakarta.apache.org/commons/resources/) [Wiki](https://cwiki-test.apache.org/confluence/display/COMMONS/Resources) [Guide](https://cwiki-test.apache.org/confluence/display/COMMONS/ResourcesUserGuide) [Getting Started](https://cwiki-test.apache.org/confluence/display/COMMONS/ResourcesUserGuideIntro) [Messages](https://cwiki-test.apache.org/confluence/display/COMMONS/ResourcesUserGuideMessages) [Standard](#page-0-0) [Creating](https://cwiki-test.apache.org/confluence/display/COMMONS/ResourcesUserGuideCreating) [API](http://jakarta.apache.org/commons/resources/apidocs/) [Source](http://jakarta.apache.org/commons/resources/xref/)